## 21 CFR Part 11 compliance

## Qubit Flex SAE Software for 21 CFR Part 11 support

The FDA issued the Electronic Records and Signatures Rule known as 21 CFR Part 11 in August 1997 [1]. This rule defines the requirements for use of electronic records in place of paper documents. The requirements apply to the system elements, controls, and procedures that are necessary to ensure the reliability of electronically stored records.

21 CFR Part 11 compliance encompasses both procedural and technical requirements. Procedural requirements apply to the standard operating procedures instituted by the end user. Technical requirements apply to the functional characteristics of the compliance management software used.

Invitrogen™ Qubit Flex™ SAE Software for 21 CFR Part 11 support includes three components that need to be to be installed, activated, and communicating with each other.

- SAE Administrator Console Software: Used to configure security, audit, and e-signature (SAE) settings for the Invitrogen™ Qubit™ Flex Fluorometer and set up SAE application profiles. The SAE Administrator Console is installed on a server with a static IP address.
- **SAE license:** Used to activate the SAE settings for the Qubit Flex Fluorometer.
- SAE mode: Qubit Flex Fluorometer software is remotely connected to the SAE Administrator Console Software.

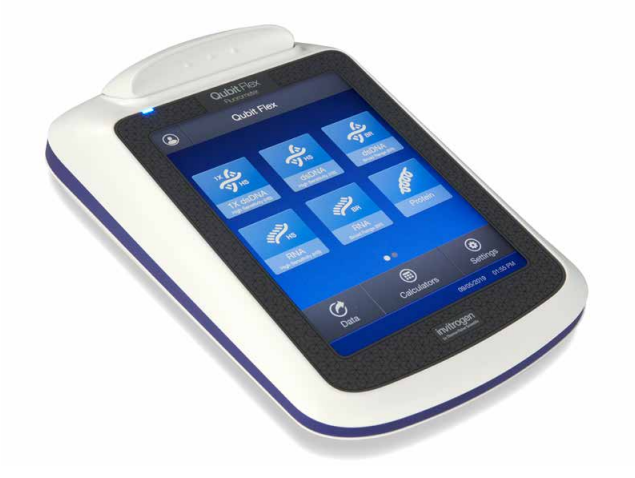

**ThermoFisher** 

The combined functional characteristics of Qubit Flex SAE Software do not by themselves guarantee 21 CFR Part 11 compliance. Compliance is an outcome of the workflow and systems employed by the end user. The following pages describe how the components of Qubit Flex SAE Software work together to provide a technical basis for supporting 21 CFR Part 11 compliance throughout data acquisition, collection, and analysis within the workflow.

## invitrogen

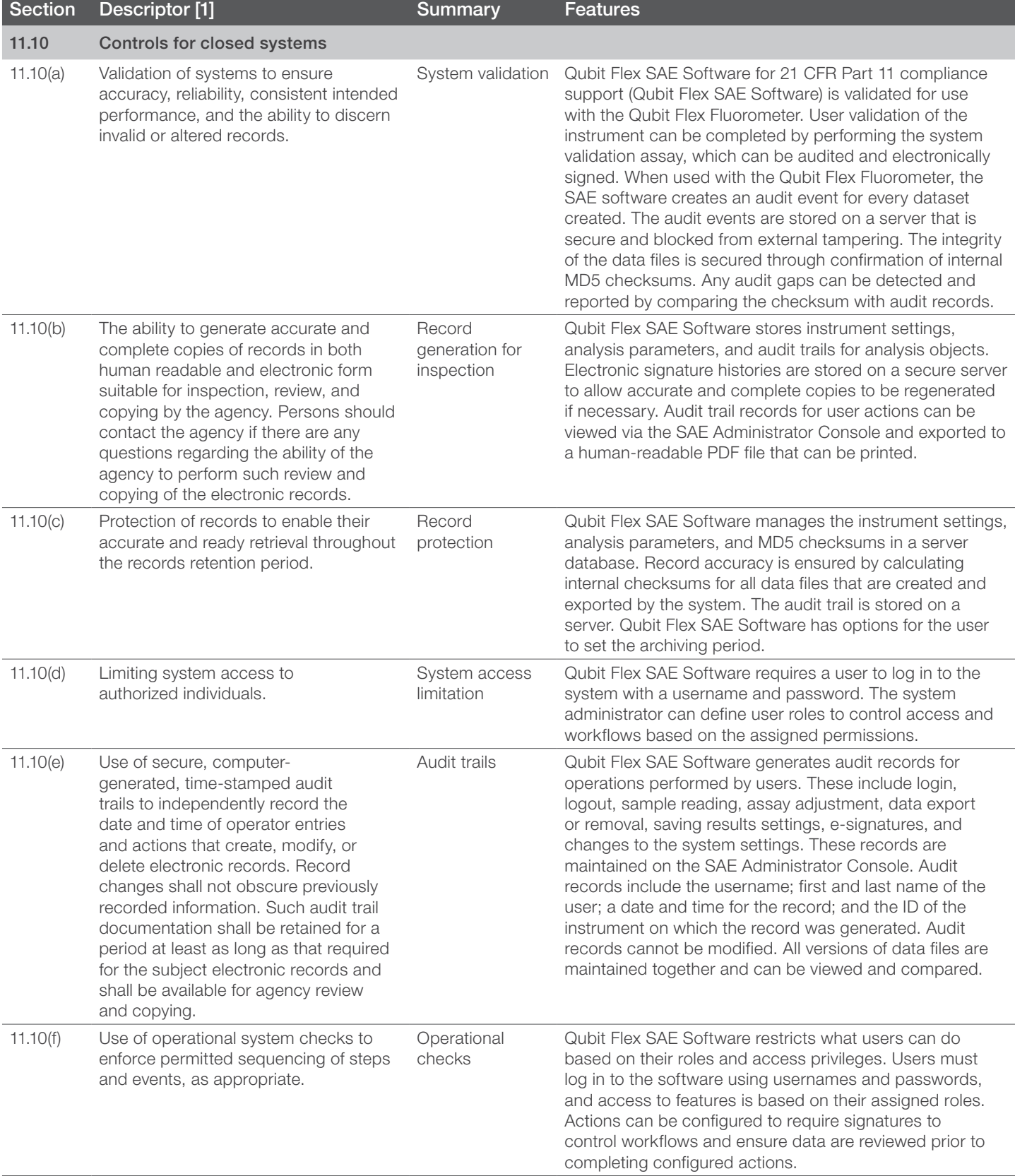

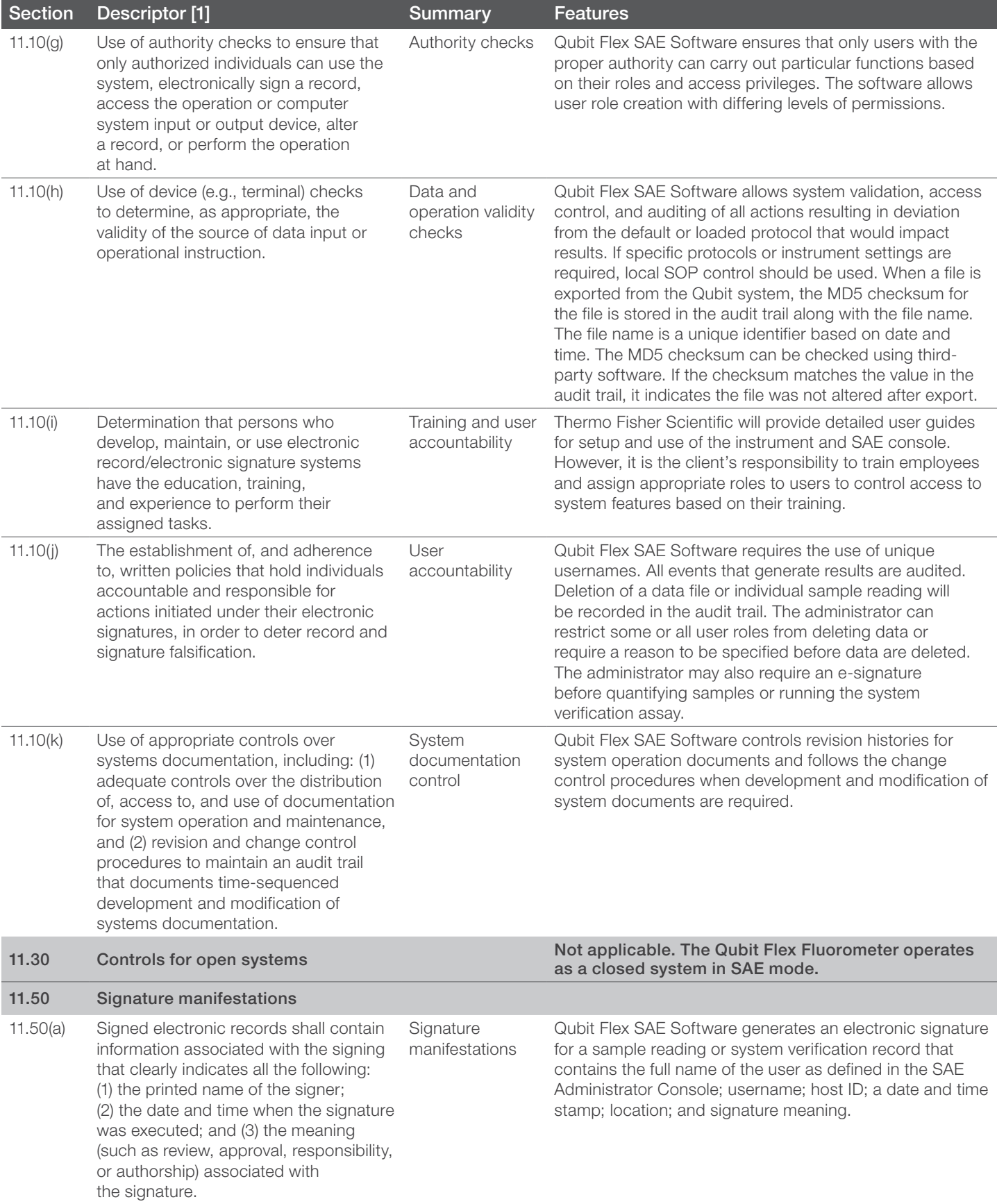

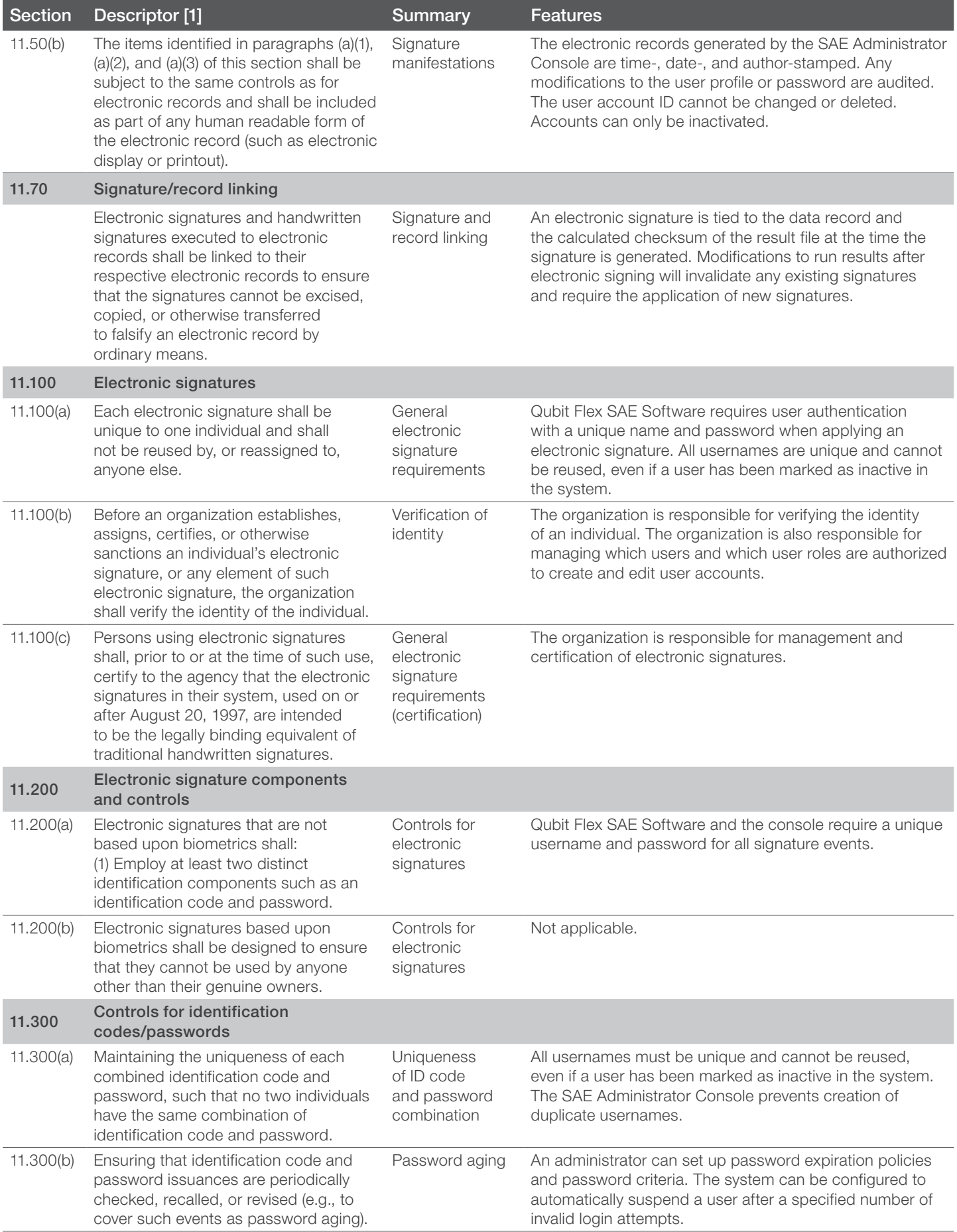

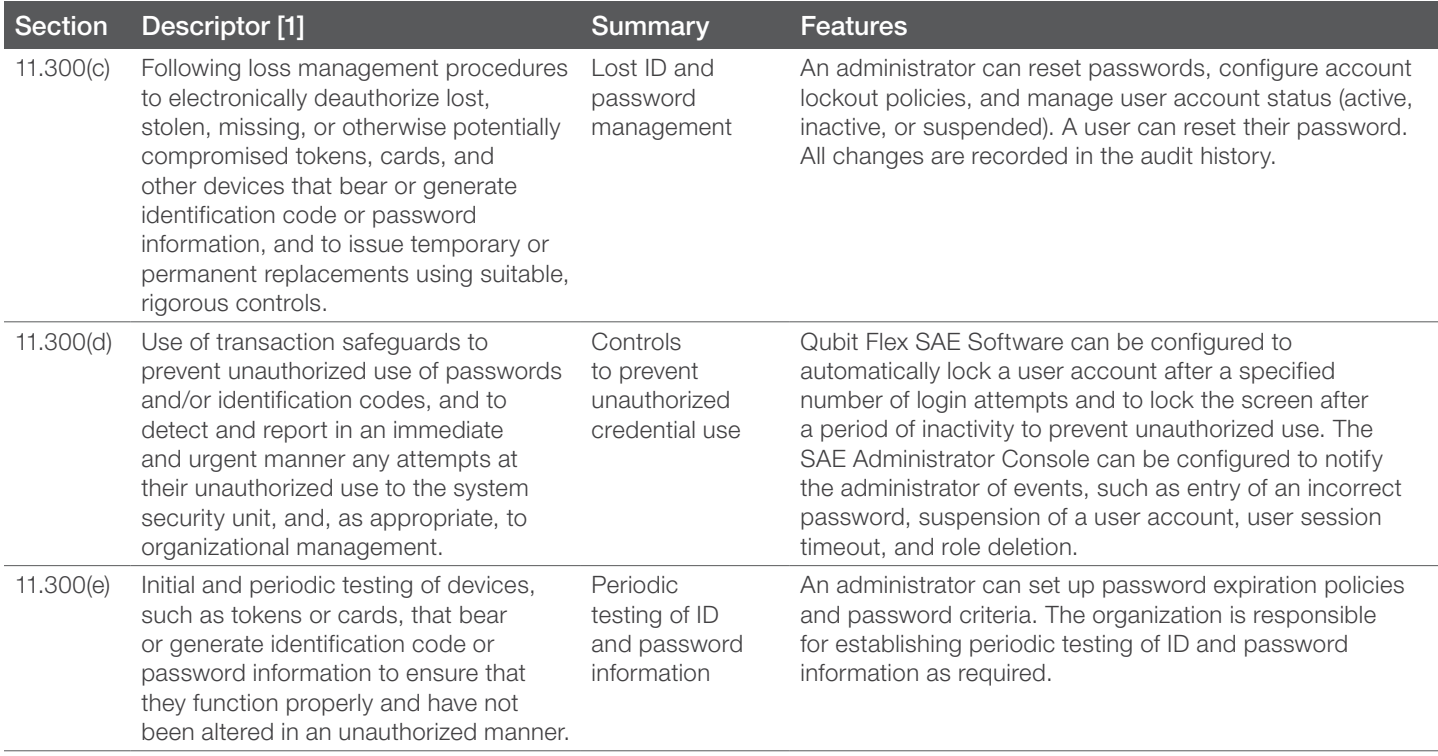

Reference 1. [21 CFR 11 §§ 11.10\(a\)-11.300\(e\) \(September 29, 2022\)](https://www.ecfr.gov/current/title-21/chapter-I/subchapter-A/part-11?toc=1)

Find out more about our 21 CFR Part 11 compliance support package at [thermofisher.com/qubitflexcfr](https://www.thermofisher.com/qubitflexcfr.html)

invitrogen

For Research Use Only. Not for use in diagnostic procedures. © 2022 Thermo Fisher Scientific Inc. All rights reserved. All trademarks are the property of Thermo Fisher Scientific and its subsidiaries unless otherwise specified. COL26867 1022